## **TI READER**  The Newsletter of the The Newsletter of the Charlotte TI–99/4A User Group

APRIL 1988

### PARDON OUR INTERRUPTION: The gap between your last TI READER and this one was not due to the post office, but to the editor. Job pressures and seasonal business have made time scarce. We regret any disappointment or inconvenience this has caused our club or other readers. The issues will be continued in regular monthly order, with every attempt to make up the<br>missed months.  $-Fd$ missed months.

### DECIDING ABOUT THE 9640

the Myarc 9640 computer--the Geneve? above address. At this point in time,<br>It was long awaited; there are some we are not ready to handle phone orde IBM compatibility is in tha back of in the catalog. The catalogs we are the mind. Why buy the 9640 anyway? sending out will be free for the

Group, wrote a piece in R/D Computing And our products will be on this topic. He recently "took the quality. You will find on this topic. He recently "took the plunge," and spoke about why.

abandon it for a totally new computer. working on new and more powerful The tricks learned, the friends met, programs every day. We aim to please<br>all figured in. The 9640 was the strong the proud users of the wonderfu solution, and he lists four primary TI-99/4A home computers." benefits: (1) Speed, (2) The power of "Please pass this information on<br>the display, (3) The keyboard, and (4) to any TI users you may know. the display, (3) The keyboard, and (4) the 4A co-existence.

9640 already has the principal software support that it takes to make it a viable machine in the future, and that the nearing end of TI's legal C ORRECTION! ! ! obligation for support makes the shift

No one in the Charlotte group has a 9640 yet. slightly misleading graphic in the

SOMETHING FREE FOR SOMETHING NEW (Reprinted from the Boston Computer Society TI-99/4A User Newsletter) Boundless Systems and Software, 1191 7th Street NW, Salem, OR 97304 recently sent out the following letter. It was published in Tico Topics, the newsletter of the Texas Instruments Club of Oxnard, CA:

Charlotte

"We at Boundless are going to be marketing software and hardware for use with your TI-99/4A and Geneve computers. We hope to be sending out the first catalogs in January of 1988. At this point we are still taking in orders for catalogs and software/hardware submissions. If you would like a catalog or would like to What TI user has not thought at send in any software/hardware to add to least once about whether or not to buy our catalog, please write to us at the<br>the Myarc 9640 computer--the Geneve? above address. At this point in time, It was long awaited; there are some we are not ready to handle phone orders mixed reviews; there were some bugs; for the catalogs. Our phone number and all other ordering information will be mind. Why buy the 9640 anyway? sending out will be free for the mind. John Johnson, of the Miami Users sasking. Our prices will be compe asking. Our prices will be competitive.<br>And our products will be of the best ge," and spoke about why. software/hardware in our catalog that get about why.<br>Briefly, John says he had "too so can be found in no other place in the Briefly, John says he had "too can be found in no other place in the much time invested" in his TI to world. We have a staff of programmers much time invested" in his TI to world. We have a staff of programmers<br>abandon it for a totally new computer. working on new and more powerful you, the proud users of the wonderful

4A co-existence.<br>R/D's editor comments that the signal in tithe author sent a postcard. I (The author sent a postcard to<br>the listed address. I ]

---------------

logical. In the Charlotte group has in the Funnelweb 4.0 Flow Chart<br>No one in the Charlotte group has in printed last month contained a very first menu. The menu seemed to

### **CLUB INFORMATION**

**THE CHARLOTTE TI-99 USERS' GROUP meets the second Monday of each month at the Mary Eliza Computer Learning Center (at the Department of Social Services, 301 Billingsly Road, Charlotte, NC). Visitors are invited to enjoy our meetings without obligation. Membership is only \$15 per calendar year per family or individual. Privileges of membership include borrowing from the software library, monthly newsletters, special interest group meetings, and low rate ads in the newsletter. For more information contact any of the officers.** 

**THE USERS GROUP NEWSLETTER is printed monthly, and includes news concerning the Charlotte T1-99 Users' Group, as well as items related to the TI-99/4A computer system in general. Product reviews and announcements should not be considered endorsements or the official stand of the users' group as a whole, but only represent the opinions of the authors. Articles from this newsletter can be reprinted freely, in whole or in part, by any other bona fide computer users' group if credit is given to both the original author and to the Charlotte Users' Group. Articles from other users groups' publications may be included in this newsletter to help broaden our range of topics. Full credit will be given to any reprinted articles. Submissions for the newsletter are welcomed. We need long or short programs, technical tips, software or hardware reviews, problems, etc. Credit is given to the author of every item printed. Copyrighted material will be not be accepted without the author's permission, and articles may** *be* **edited for reasons of space. Newsletters are also available to other TI Users Groups on an exchange basis. Any group interested in this arrangement should contact the secretary at the address below.** 

**ALL CORRESPONDENCE, submissions, ads, changes of address or other requests should be sent to: The Charlotte TI-99/4A Users Group, P.O.Box 9353, Charlotte, NC 28299-9353** 

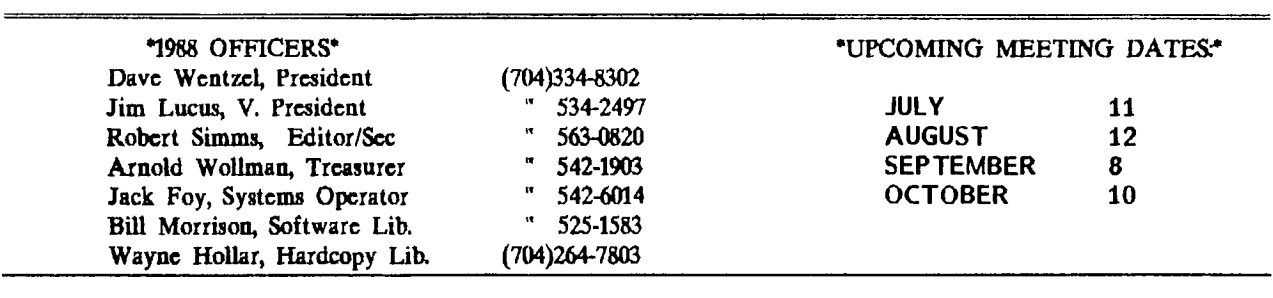

**indicate that choosing "XB Return" leads to the E/A Central Menu. Before the printout went to press, two small marks connecting the flow chart arrows to the proper choices were supposed to have been added. Mark your copy according to the section reproduced below, for the most clarity when passing this chart along.** 

### **HORIZON RANDISK OWNERS: MENU VER.7.3**

**Menu version 7.3 is out, and available on Compuserve. The Horizon menu program allows up to nine disk drives and permits custom formatting of the RAMdisk.** 

**The file on Compuserve is in DL1 and is in compressed form, requiring Archiver 2.4 or 2.3 to decompress and unpack. If you lack Archiver with compression routines, get it from GEnie, files 2022-2024, or Compuserve, filename ARCV24.BIN in DL1.** 

•

### **TIP FROM THE TIGERCUB**

**Jim Peterson, the famed Tigercub, reminds us of the order in which operations are performed in program**  lines on the TI computer.

- **1. Parentheses**
- **2. Powers (exponentiation)**
- **3. Prefixes (plus and minus)**
- **4. Multiplication**
- **5. Division**
- **6. Addition**
- **7. Subtraction**
- **8.-Relational operations**

**Peterson suggests a mnemonic to help the list stick in the mind: "Pretty Please, Pinch My Dear Aunt Sally Rudely!" The order of operations is important when programming, to make sure the calculations are performed as intended.** 

# The Charlotte TI-99/4A Users Page 3 April 1988

Connection, the newsletter of the Kansas City Ti-99/4A Users Group. It is a another so that messages and articles<br>utility which will take lines out of a place on one board appear throughout utility which will take lines out of programs and save them. You load the the country.<br>targeted program and then merge in the the At present, four systems are in targeted program and then merge in the at present, four systems and then merge in the  $\frac{1}{2}$  at a  $\frac{1}{2}$ extractor. It deletes all the lines except those which you have chosen. You then save it in the merge format. Type Compulink Opus "NEW" and merge it back in and save as usual. Dakota Infonet Opus

1 !SUBROUTINE EXTRACTOR by G eorge F. Steffen. SAVE in ME RGE format. MERGE into any p rogram (with line # s starti ng above 8). RUN to extract 2 !selected lines. Deletes i tself. Then BE SURE to SAVE the selected lines in MERGE format because the remaining lines are still in memory! 3 CALL CLEAR :: CALL INIT INPUT "Line Numbers of routi ne to be saved: First,Last? ":L,M :: G=256 :: CALL PEEK(-31952,H,I,J,K) 4 C=INT(M/G):: D=M-C\*G :: F= (J-G)\*G+K :: FOR E=CH-G)\*G+I TO F STEP 4 :: CALL PEEK(E,  $A,B$ ):: IF  $A=C$  AND  $B=D$  THEN 6 5 NEXT E :: PRINT :"LINE";M; "NOT FOUND!" :: STOP ! @P-6 H=INT(E/G):: I=E-(G\*H):: H  $=H+G$  ::  $C=INT(L/G)$ :  $D=L-C*G$ :: FOR E=E+4 TO F STEP 4 :: CALL PEEK(E,A,B):: IF A=C A ND B=D THEN 8 !@P-7 NEXT E :; PRINT ;"LINE";L: "NOT FOUND!" STOP !@P-8 E=E+3 :; J=INT(E/G):: K=E- (G\*J):: J=J+G :: CALL LOAD(- 31952,H,I,J,K):: STOP !OP-

BBS ECHO CONFERENCING

Many of our club members have called Amnon Nissan's BBS in Raleigh at some time in our lives. Nissan's board is quite large and very active. Now Nissan is one of several TI boards around the country involved in what will probably be a growing trend in the TI world as well as with other

SUBROUTINE EXTRACTOR PROGRAM systems. It's called Echo<br>This program comes from the KC 99er Conferencing, and involves the This program comes from the KC 99er Conferencing, and involves the

605-336-3578, Rory Binkerd North Carolina Control Opus 919-652-6460, Amnon Nissan Oregon Opus 503-692-7204, Rich Hill

Another networked BBS which might be of interest is Computers for Christ, with local number 563-2646. It is linked to several systems nationwide including Christ-Link. System is primarily for exchange of Christian discussion, questions, and lively interchange.

### NEW EXPANSION SYSTEMS

Owners of the bare TI-99/4A console who have wondered how they might expand their computer, or have had trouble finding a used expansion system, or simply don't trust used equipment, need no longer worry. There have long been small expansion systems marketed by CorComp, which allow the basic 32K, RS232, and disk control, but no additional cards. But recently two other companies have launched well designed expansion systems which seem intended not only to provide an alternative to expansing the 99, but to house the new Myarc 9640 as well.

Ryte Data company is making what they call the 99AT Expansion System, which looks for all the world like a typical IBM or clone box, has a power supply from 135 to 200 watts (your choice) space for up to four floppy drives, or two floppies and a hard drive, five expansion card slots (with none take for the interface), and a smaller cable. The price for the basic 135 watt system with built-in interface is only \$155.00. For more

information, call 705-457-2774.

The other expansion is marketed by the Queen Anne Computer Shoppe in Seattle, Washington. This, too, is an AT style box, with a 220 watt power supply. It has eight total slots, and will accomodate three floppies and two hard drives. In addition, an IBM type computer on a card is available forthe box, which will allow the same system (with only a different keyboard) to be used for either TI or MS-DOS, at the flip of a switch. The basic box retails for \$329.95, and the IBM type, 256K card goes for about \$399.00. For more information, call the Queen Anne Computer Shoppe, at 206-522-6558.

This newsletter has reported previously on both these boxes, but new readers may not be aware of the availability of new expansion systems.

------------------------------------

### BUGS IN FUNNELWEB CONFIG

The Lima Users Group, which gave us the Funnelweb flow chart, has identified a problem with the CONFIG program, which this editor has encountered himself. The situation, as they discribe it, and the fix, is reprinted here;

"Sometimes the Funnelweb 4.0 CONFIG won't save your configuration data to both the LOAD and UTIL1 at the end of a configuration. Only one of these two files gets the configuration data. This is most likely to happen if you specify boot disk tracking off and have UTIL1 and LOAD in different drives (or different ramdisks). The solution seems to be to do the complete configuration twice. The first time answer "N" to the prompt "Do you wish to edit the XB LOAD program UList before saving UTIL1?" Then save your configuration to UTIL1 as prompted. Then do the complete CONFIG cycle from the beginning again, answering "Y" to the prompt "Do you wish to edit the XB LOAD program...." Enter your XB LOAD configurations, or just press <ENTER) repeatedly if you don't want to change the XB LOAD. Then save the configuration to DSKx.LOAD as prompted.

"If you attempt to alter previously configured user lists by selecting "2 Redo User Lists" from the first CONFIG menu, you sometimes lose the ability to use the configurable #6 UTILITY item on each of the central menus. The central menu screen display shows up OK, but the utility program won't. boot. The problem seems to be that the two #6 UTILITY file names are somehow lost from the original configuration. The solution is to start the configuration from the beginning with "1 Continue Normally" from the first CONFIG menu." (From Bits, Bytes,&Pixels, April 1988.)

We have also noticed this bug in the CONFIG program, which has the added effect of not saving proper default printer names. We tried to change RS232 to PIO a dozen times, and wondered why it never took. The above fix solved it.

### SALUTE TO OUR EXCHANGE GROUPS

----------------------------

We wish to take time and space to recognize the contribution to our common knowledge made by other users groups around the country with whom we exchange newsletters. Much information is shared in the TI world, and this is the primary medium of its communication. Some of these newsletters are exceptionally good.

The groups listed below exchange with us on a regular basis. The dates to the side of each are the last issues received; an asterisk indicates that this group has been added in the last year. To each group, its contributing members, its newsletter editors and officers, we give a heart salute! Keep up the fine work!

Amarillo 99/4A UG 4/88 Bayou 99 Users Group 1/88 Bluegrass 99 Computer Soc. 3/86 Boston Computer Society BCS 99er 4/88 \* Brazos Valley 99ers 3/88 Calgary 99'ERS Central PA 99/4a Users 3/88 CIN-DAY User Group 1/88 \* Cleveland Area TI99 Users 4/88 Delaware Valley Users Group 3/88 SSgt. Donald S. Copeland 4/88 \* Edmonton 99er Computer Users 3/88

\_\_\_\_\_\_\_\_\_\_\_\_\_\_\_\_\_\_\_\_\_\_ The Charlotte TI-99/4A Users Page 5 April 1988

Forsyth 99ers "99 LIMES" 1/86 Grand Rapids Area 99ers 4/88 Houston Users Group Newsletter 3/87 Jackson County 99ers 4/88 Johnson Space Center JUG 12/67 K\*3 TI Users Group 3/88 KC 99er Connection 4/88 LA 99ers Computer Group 3/88 Lehigh 99er Computer Group 4/88 Lincoln 99 Computer Club 3/88 Manasota Users Group 1/88 Montreal 99er 1/66 Net 99er CHCUG) 3/88 North Eastern 99ers 2/88 North Jersey TI Users Group 2/88 Northwest Ohio 99er News 4/86 Ottawa TI Users Group 4/88 Philadelphia Area Users Group 12/87 Piedmont 99'ers Computer Grp 11/87 Pittsburgh Users Group 3/88 Queensborough Monitor 4/58 Rocky Mountain 99ers 1/88 Ryte Data 2/88 St. Louis 99ers 4/68 San Francisco 99ers 3/88 South Mobile and Alabama U.G. 4/88 Sudbury 99ers 4/88 Tidewater 99/4 User Group, Inc 3/88

\* Tri Valley 99ers 3/68 West Penn 99'ers 4/88

----------------

Over the past year we have been forced to drop exchanges with a number of clubs which formerly provided us with good newsletters, but which have \* either disbanded, or have ceased \* publication. Below are the names of \* some fine clubs with which we have \* been exchanging, but may regrettably have to drop. If their editors are still publishing, and would like to continue the exchange, we urge them to check the accuracy of our address, which may be the entire problem, and renew our acquaintance right away--even with an old issue as an immediate indicator to us.

Chicago 99/4a Users Group 9/87 Great Lakes Users Group 11/87 SFV 99ers 8/87 VAST 99ers 12/87 West Jax 99ers 10/87 Victoria 99er User Group 9/87

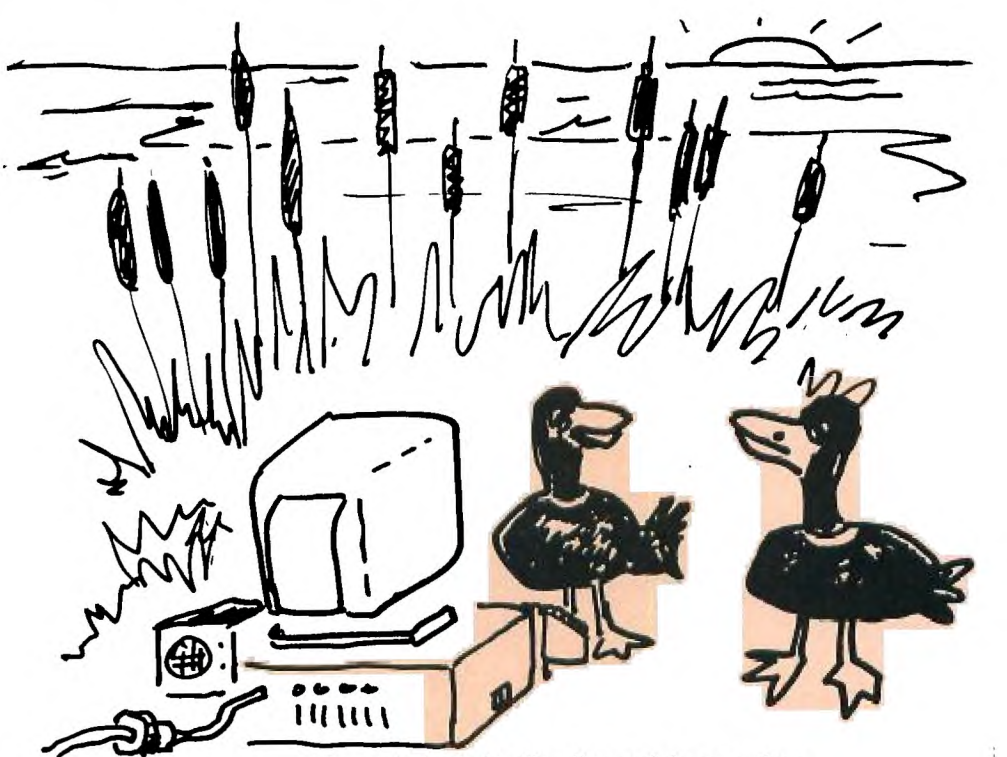

**'Say each shot holds 48 pellets and there are four**  guys with four guns ... what pattern should we fly?'

## CHARLOTTE NEWSLETTER INDEX

 $\sim$   $\alpha$ 

 $\ddot{\phantom{0}}$ 

 $\bullet$ 

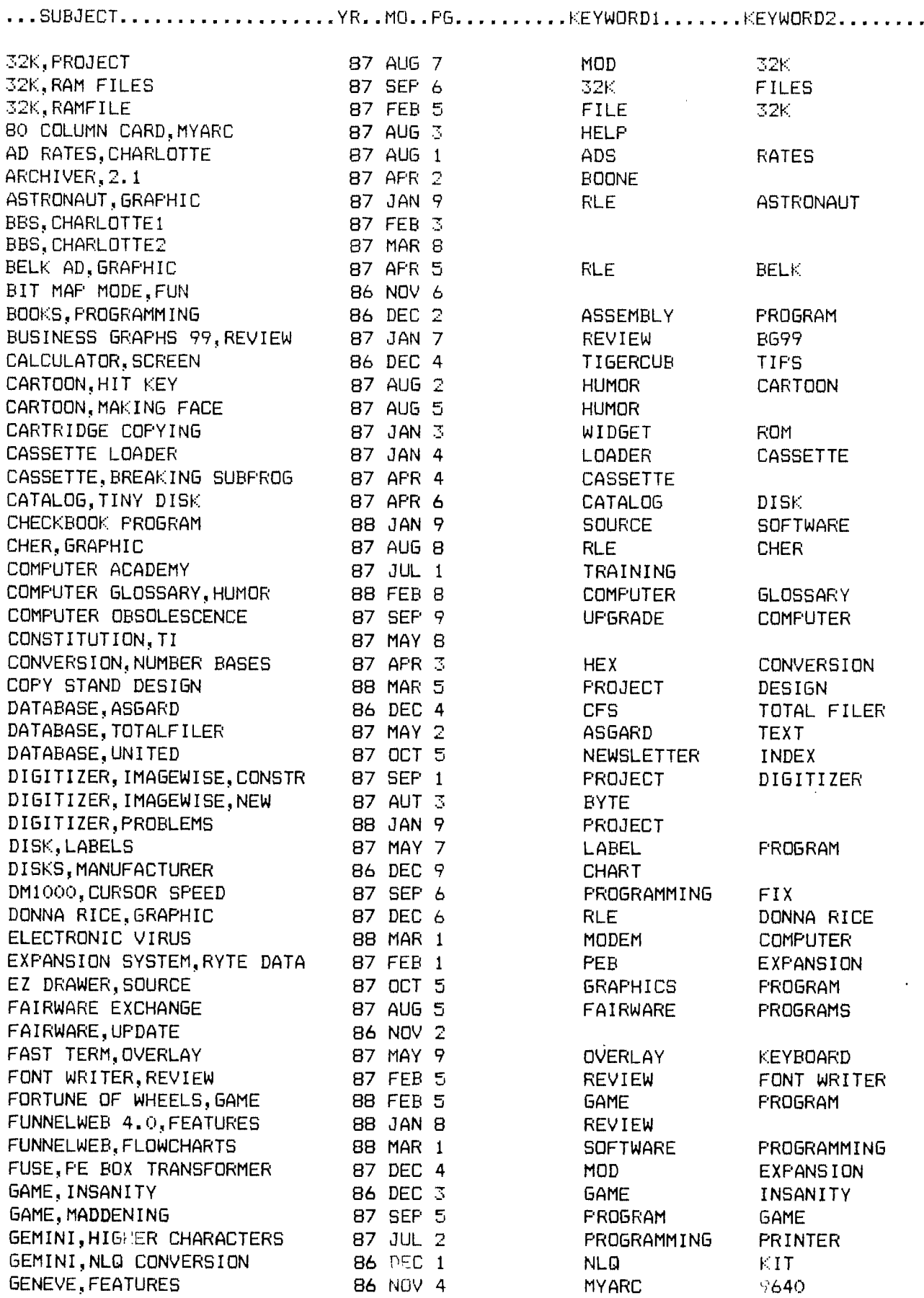

### CHARLOTTE. NEWSLETTER INDEX

GENEVE, NAME 86 DEC 3 9640 MYARC GENEVE, REVIEW GENIE,REVIEW GRAND RAM, EXPANSION CARD 87 SEP 4 PE BOX RAM GRAPHX, PRINTER FIXES 87 DEC 5 FIX PRINTER GROM CHIPS, SOURCE 67 OCT 3 CHIPS CARTRIDGES HEATHER,GRAPHIC 87 MAR 6 RLE LOCKLEAR HEATHER2,GRAPHIC 67 SEP 5 RLE LOCKLEAR HIGHLIGHTING, INPUTS 87 MAR 1 PROGRAMMING INPUTS IBM,COMPATABILITY 86 NOV 3 IBM,HISTORY 87 SEP 7 IBM CLONE KEYBOARD,KBM/99 88 JAN 5 B.G.MICRO MOD KEYBOARD, LOCKUP 87 APR 5 GROM FIX KEYBOARD, PROJECT 87 AUG 4 KEYBOARD MOD KEYBOARD,TITEX 86 NOV 1 KEYBOARD TITEX KEYPAD, NUMERIC 87 APR 5 MOD LADLE RAT ROTTEN HUT 87 OCT 9 HUMOR LINGERIE,GRAPHICS 87 MAY 5 RLE LINGERIE LOAD INTERRUPT SWITCH 88 FEB 4 PROJECT MOD LOADER, ASSEMBLY 87 MAR 5 LOADER MANUAL, TI HARDWARE 87 JUN 6 BUNYARD HARDWARE MASS TRANSFER, REVIEW 87 JAN 6 MASS REVIEW MCCOY, GRAPHIC **87 AUG 5** RLE STAR TREK MINIMEM,BATTERY 87 SEP 7 MINIMEM BATTERY MODEL, GRAPHIC **87 OCT 3** RLE MODEL MONOPOLY,GRAPHIC 87 DEC 6 RLE MONOPOLY MURPHY'S LAWS 87 APR 5 HUMOR MUSIC WRITER, SOURCE 87 OCT 5 PROGRAM MUSIC NOTEBOOK, COMPUTER 86 DEC 1 PAPER DOC PAJAMAS, GRAPHIC 87 DEC 6 RLE PAJAMAS PARTS, SOURCE 88 FEB 5 SOURCE SURPLUS PAUSE SWITCH 88 FEB 4 PROJECT MOD PEEKS AND POKES 87 MAR 7 CALL LOAD PROGRAMMING POWER SUPPLY, PROJECT 87 OCT 7 PROJECT POWER PRBASE,FILES 87 OCT 6 DATABASE BACKUP PRINT HEAD REPAIR 6 88 JAN 6 MOD 98 PRINTER PRINTER RAM UTILITIES 88 JAN 1 PROGRAM DOWNLOAD PRINTER'S APPRENTICE,REV 86 DEC 6 REVIEWS GRAPHICS PRINTER,CABLE 87 FEB 4 PARALLEL PRINTER PRINTER,HEAD REPLACEMENT 87 MAY 9 GEMINI HEADS PRINTING SIDEWAYS 86 DEC 3 SIDEWAYS MULTIPLAN PRINTING SIDEWAYS, FIX 87 JAN 1 FIX SIDEWAYS PROGRAMMERS, TI 87 AUG 1 EDITORIAL PROGRAMMING, TIPS 87 APR 4 LIST PROGRAMMING PROMS,CORCOMP,REVIEW 86 NOV 7 CORCOMP CONTROLLER PROTOTYPE BOARD, PE BOX 87 AUG 4 EXPANSION PROJECT RAMDISK, MYARC, BACKING UP 86 NOV 1 RAMDISK MYARC RESET SWITCH 88 FEB 4 PROJECT MOD SAILBOAT,GRAPHIC 87 MAY 5 RLE SAILBOAT SAVIK 87 OCT 4 RLE STAR TREK SCOTTIE,GRAPHIC 87 AUG 8 RLE STARTREK SCREEN DISPLAY,PROGRAM 87 JAN 5 BURST DISPLAY SCREEN, WIFE 87 SEP 5 PROGRAM SHUTTLE, GRAPHIC **87 JAN 9 RLE SHUTTLE** 

REVIEW REVIEW **GENIE** SHUTTLE, GRAPHIC2 87 AUG 3 RLE SHUTTLE

9640

 $\bullet$ 

J.

SORTS, PROGRAM LISTINGS 87 MAY 3 SORTS, TYPES 87 APR 6 STYLEWRITER, REVIEW 87 APR 7 SURVEY, ULGEN 88 FEB 6 TEXBANNER 87 JAN 8 TEXTFILE SAMPLER 87 OCT 2<br>TI ARTIST, INSTANCES 87 APR 4 TI ARTIST, INSTANCES TI ARTIST,MUSIC MANUSCRIPTS 88 FEB 8<br>TI ARTIST,PRINTER 87 OCT 4 TI ARTIST, PRINTER TI WRITER, DEFAULTS 87 APR 3 TI WRITER, FILE EXCHANGE TI WRITER,SPECIAL CHAR 87 AUG 9 TI WRITER, TIPS1 TI WRITER,TIPS2 87 MAR 3<br>TI WRITER,TIPS3 87 JUN 1 TI WRITER, TIPS3 TI WRITER, TWO COLUMNS 87 JUN 5 TI WRITER, WITH MODEM 87 MAR 4 TI-99/4A,GRAPHIC 87 DEC 6 TI/IBM CONNECTION, REVIEW 87 JUN 3<br>TIGER, GRAFHIC 87 APR 9 TIGER, GRAPHIC TIGERCUB, PROGRAMS 87 JUL 1<br>TIGERCUB, TIFS#40 86 NOV 5 TIGERCUB, TIPS#40 TURBO XT 87 FEB 1 VDP LOAD RESISTOR, FROJECT 88 FEB 3<br>VIDEO, IMPROVEMENT 87 SEP 6 VIDEO, IMPROVEMENT XBASIC,HIDDEN SCREEN 87 OCT 3

PROGRAMMING SORTING PROGRAMMING REVIEW STYLEWRITER CARTOON COMPUTER **BANNER** D/V80 PROGRAM AD INSTANCE GRAPHICS SOURCE PROGRAM PRINTER DEFAULT MODEM DOWNLOAD PRINTER CONTROL U HEADERS FORMATTER FORMATTER **FOSTCARDS** TABS CONTROL CODES COLUMNS PROGRAM MODEM DOWNLOAD RLE COMPUTER REVIEW CORCOMP RLE TIGER TIPS **PROGRAMS** CHARACTERS SPRITES IBM UPGRADE PROJECT MOD MOD RESISTOR MODULES CONSOLE

INDEX OF CHARLOTTE NEWSLETTERS

The above index is for Charlotte TI Users Group Newsletters from November 1986 through Narch 1988. It was entered with TI Writer and sorted with the Sort Utility by John Johdfsk The "keywords" to the right of the issue and page number are extra sorting words. If entered in this fashion, these sort words can be used with TI Writer FindString function to locate article subjects.

The file will be available at  $J\mathcal{W}$ the users group meeting in Hay. This sheet is provided for our club members and other clubs as a "pull-out" for filing with Charlotte newsletters for easy location of all articles from those issues on tan paper.

The next index will be done after December 1988, and will be available either for only 1988 or for the all issues since November 1986.

![](_page_8_Picture_0.jpeg)

Edmonton 99er Computer Users 3/86 P.O.Box 11903 Edmonton, Alberta Canada T5J 3L1

• • . **at** 

,•

**198** 

i•■■

 $\mathbb{Z}$ 

•

s